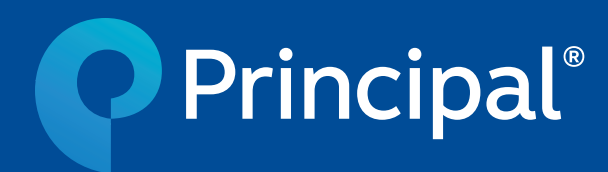

•

## **Guía** para realizar transferencias a tu cuenta CLABE personalizada en Banorte

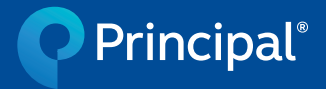

- Inicia sesión en en el portal de Banorte [banorte.com](https://www.banorte.com/
)
- Ingresa tu usuario

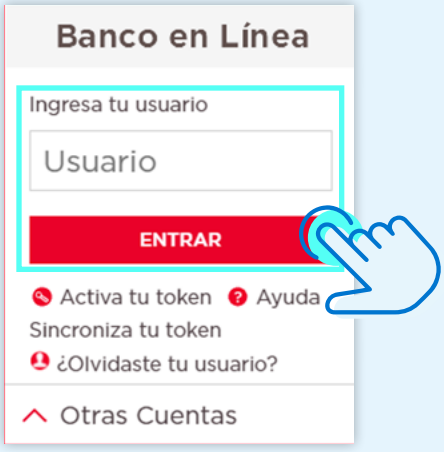

• Verifica que las iniciales sean correctas, captura la contraseña y el número de token (si es token físico ingresa el número que muestra el token, en caso de token con celular obtén la clave ingresando en el dispositivo móvil el número que se muestre en la página para generar el token con celular). Da clic en **"Aceptar"**

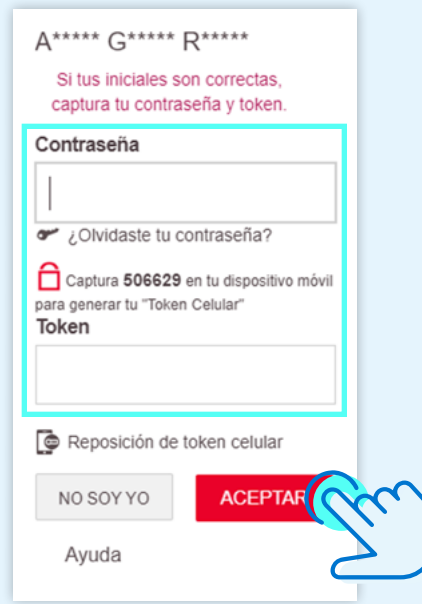

• Una vez que hayas iniciado sesión en el portal del banco, del lado izquierdo se muestran tus cuentas desde las cuales puedes realizar la transferencia, del lado derecho están las cuentas destino que has dado de alta

Principal®

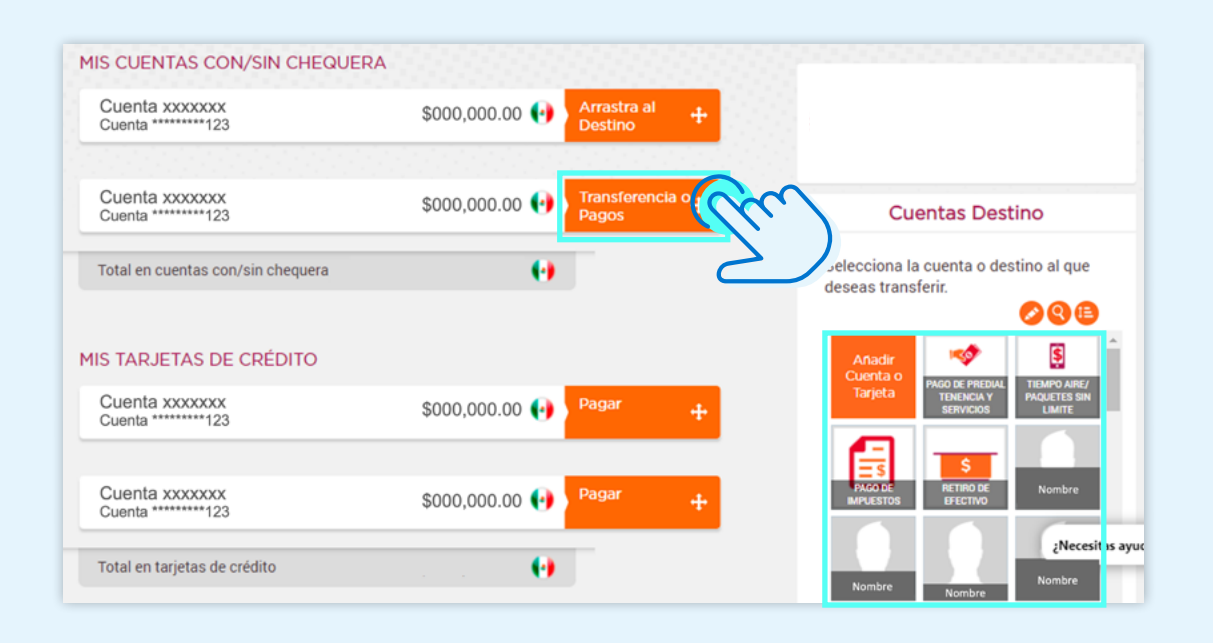

• Da clic en **"Transferencias y Pagos"** y arrastra el icono sobre la cuenta a la que realizarás la transferencia.

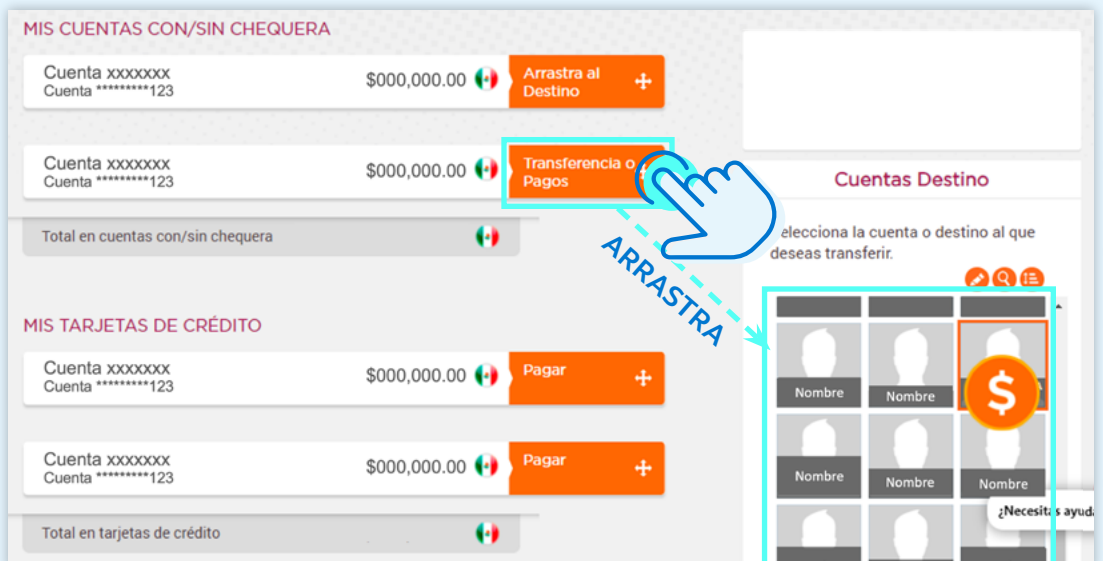

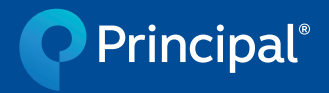

- Se despliega la información de cuenta origen y cuenta destino
- Es necesario llenar los siguientes campos:

## **"Importe a pagar"**

**"Concepto"** : Es un campo alfanúmero, te sugerimos colocar tu número de contrato o cualquier dato que te ayude a recordar la operación.

**"Referencia"**: Es un campo número a 7 posiciones, te sugerimos colocar tu número de contrato o cualquier dato que te ayude a recordar la operación.

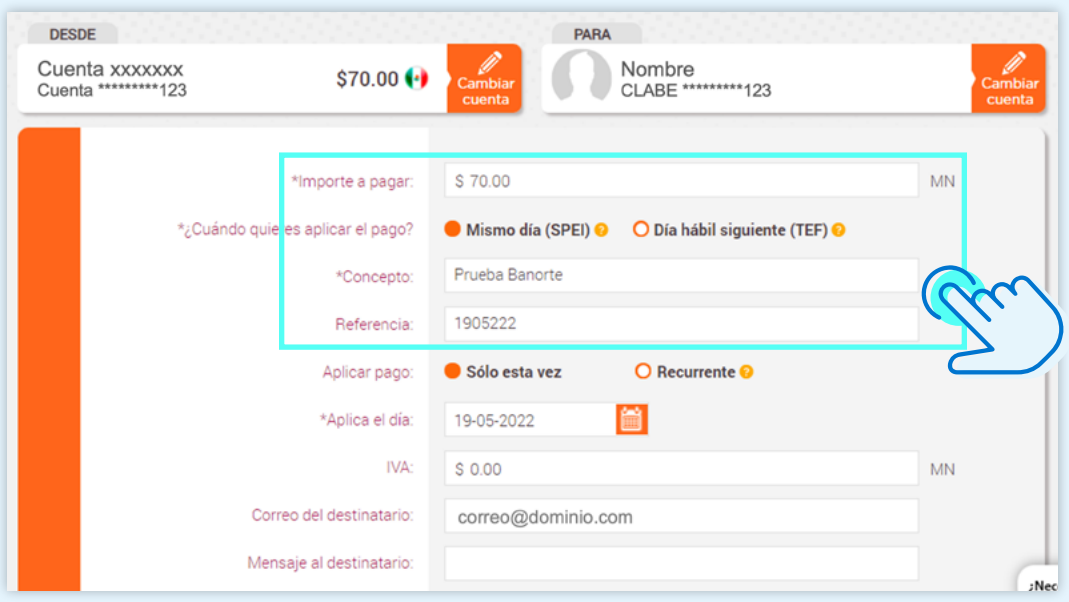

• Cuando hayas llenado todos los campos obligatorios haz clic en **"Continuar"**

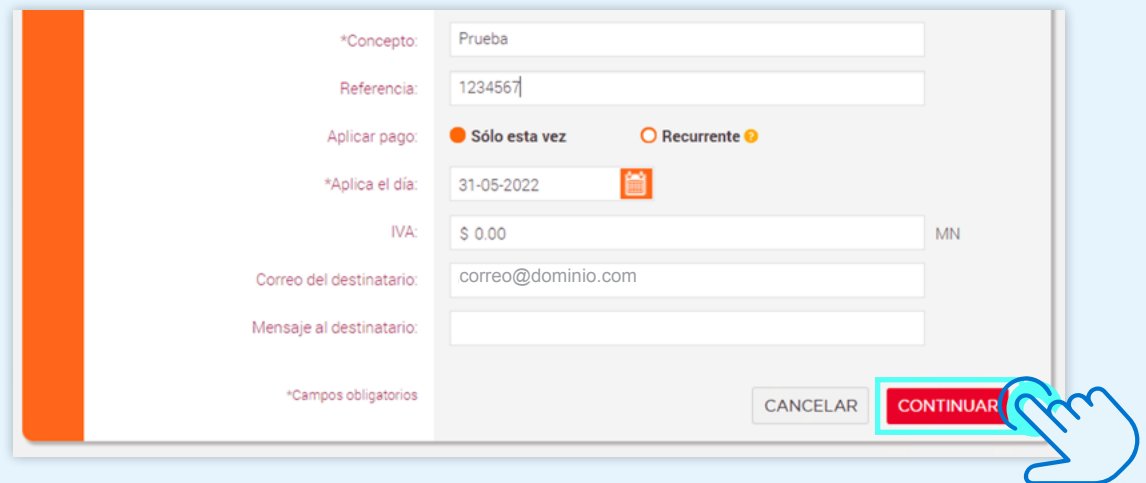

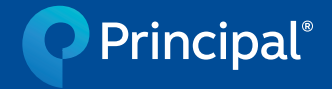

• Revisa que los datos de la transferencia a realizar sean correctos, si es necesario puedes editar la operación. En caso de que todos los datos sean correctos da clic en **"Aceptar"**

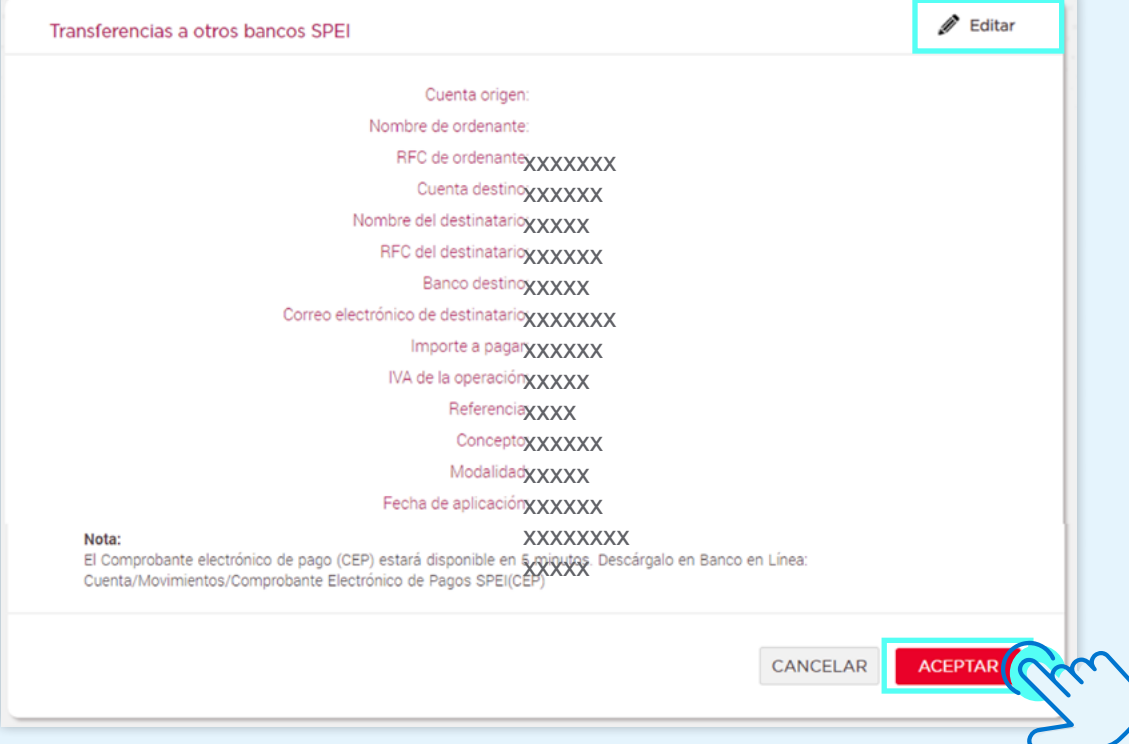

• Es necesario autenticarse con el token, ya sea físico o con celular; para proceder con la transferencia, captura el token y da clic en **"Aceptar"**

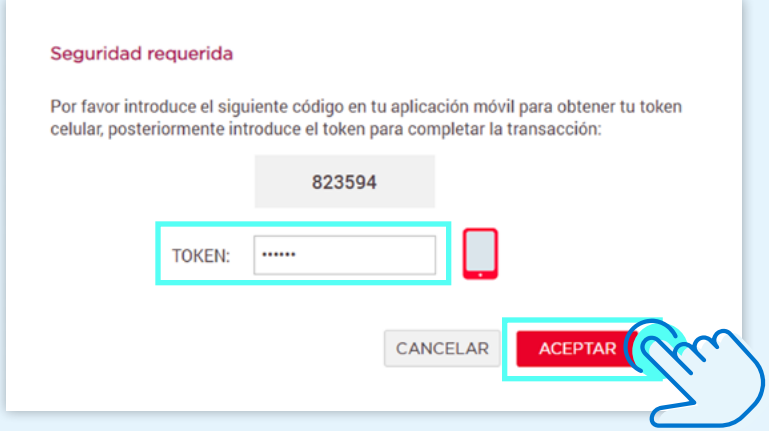

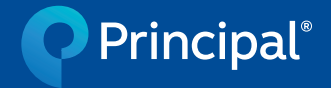

• Una vez ejecutado el traspaso, la página arrojará un comprobante de operación exitosa

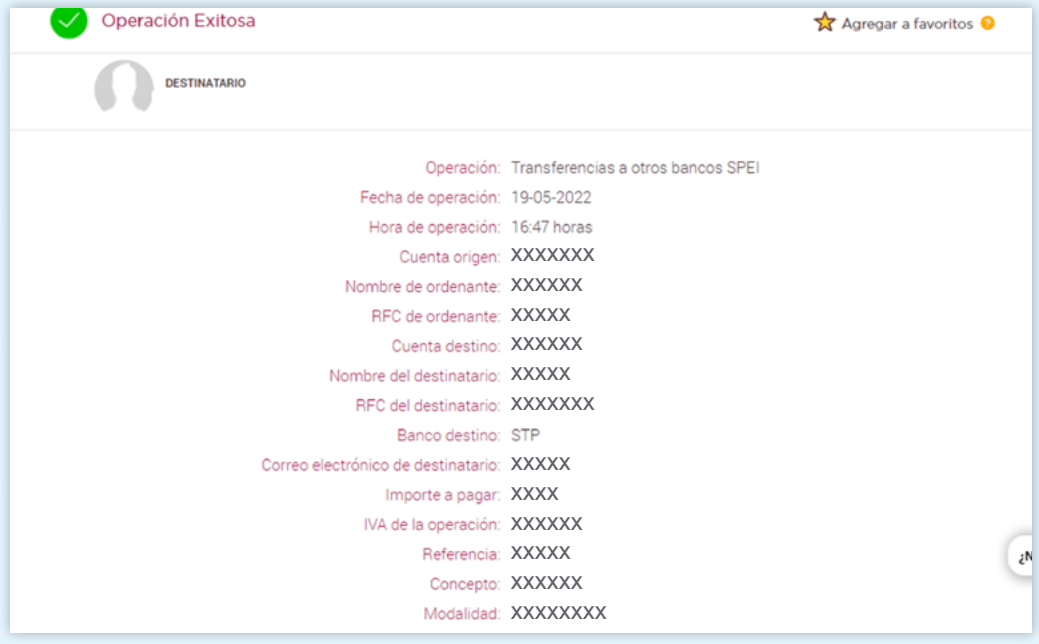

La información contenida en el presente documento es realizada por Principal Fondos de Inversión, S.A. de C.V., Operadora de Fondos de Inversión, Principal Grupo Financiero (en lo sucesivo "Principal Fondos de Inversión"), con datos provenientes de fuentes confiables; sin embargo, ni Principal Fondos de Inversión, ni ninguno de sus ejecutivos, empleados o directivos, puede garantizar la exactitud o exhaustividad de esta información, por lo que no asume responsabilidad alguna por cualquier error u omisión en ella, así como por los resultados obtenidos ni de la interpretación que de los mismos se haga. Esta información no supone una recomendación de inversión personalizada y no pretende reemplazar el asesoramiento, por lo que te sugerimos consultar a tu asesor.

Los rendimientos históricos no garantizan rendimientos similares en el futuro.Principal Fondos de Inversión, S.A. de C.V., Operadora de Fondos de Inversión, Principal Grupo Financiero. Horario de atención: lunes a viernes de 8:30 a 18:00 hrs. Teléfonos: 81 8056 4624 para marcación desde teléfono fijo y \*4624 para marcación desde teléfono celular. Para más información consulta www.principal.com.mx. Conoce nuestro Aviso de Privacidad en www.principal.com.mx. Si no deseas recibir más publicidad de Principal, escribe a protecciondedatos@principal.com